# Documentation Application VIF

# Workflow framework

Benno Luthiger

Bachmattstr. 39 CH-8048 Zürich

benno.luthiger@id.ethz.ch

Version 1.0

Zurich, 26. July 2003

Workflow framework Table of Content
Version 1.0

# **Table of Content**

| Abstı | ract                            | 3  |
|-------|---------------------------------|----|
| Cred  | lits                            |    |
| Licer | nsing                           | 3  |
| 1.    | Content of the workflow package | 4  |
| 1.1.  | Interface State                 | 4  |
| 1.2.  | Interface Transition            | 5  |
| 1.3.  | Interface WorkflowAware         | 5  |
| 1.4.  | Class Workflow                  | 7  |
| 1.5.  | Class WorkflowAwareImpl         | 9  |
| 1.6.  | Class WorkflowException         | 11 |
| 2.    | Using the workflow packag       | 12 |
| 3.    | Example                         | 13 |

Workflow framework Abstract
Version 1.0

### **Abstract**

This document describes content and use of the workflow framework.

### Credits

The workflow package org.hip.kernel.workflow is the Java implementation of the Python workflow module *itools* created by Juan David Ibáñez Palomar (<u>jdavid@itaapy.com</u>).

# Licensing

The workflow package is licensed under GNU Lesser General Public License (LGPL).

### 1. Content of the workflow package

The VIF workflow package consists of the interfaces State, Transition and WorkflowAware as well as the classes Workflow, WorkflowAwareImpl and WorkflowException. The interfaces State and Transition are implemented internally. Instances implementing the State interface can be obtained calling WorkflowAwareImpl.getState().Instances implementing the Transition interface can be obtained calling the State.getTransition(). Classes intended for taking part in a workflow have to be made workflow aware, i.e. they have to implement the WorkflowAware interface. However, because the functionality of a WorkflowAware object is implemented by WorkflowAwareImpl, such an object simply can create an instance of WorkflowAwareImpl and then delegate all calls to its WorkflowAware interface to this WorkflowAwareImpl instance.

### 1.1. Interface State

The State interface is used to describe a state. A State has transitions to other States.

### Methods

### addTransition

void addTransition(String inTransitionName, Transition inTransition)

Adds the transition with the specified name to the state instance.

**Parameters:** inTransitionName Name of the Transition added.

inTransition Transition added to the State.

### getTransition

Transition getTransition(String inTransitionName)

Returns the transition with the specified name.

**Parameters:** inTransitionName Name of the transition to be returned.

**Returns:** the transition identified with the specified name.

### 1.2. Interface Transition

The Transition interface is used to describe transitions. Transitions come from one State and go to another.

### Methods

### getStateFrom

String getStateFrom()

Returns the state the transition starts from.

**Returns:** the state the transition starts from.

### getStateTo

String getStateTo()

Returns the state the transition is going to.

**Returns:** the state the transition is going to.

### 1.3. Interface WorkflowAware

The interface WorkflowAware has to be implemented by workflow aware objects.

Specific application semantics for states and transitions can be implemented as methods of the class implementing this interface.

These methods get associated with the individual states and transitions by a simple naming scheme. For example, if a Workflow has two states *Private* and *Public*, and a transition *Publish* that goes from *Private* to *Public*, the following happens when the transition is executed:

- 1. if implemented, the method onLeave\_Private is called (it is called each time the object leaves the *Private* state)
- 2. if implemented, the method onTransition\_Publish is called (it is called whenever this transition is executed)
- 3. if implemented, the method onEnter\_Public is called (it is called each time the object enters the *Public* state)

### Methods

### enterWorkflow

void enterWorkflow(Workflow inWorkflow, Object[] inArgs)
throws WorkflowException

(Re-)Bind this object to the specified workflow. The Workflow must provide a default initial State.

Parameters: inWorkflow The Workflow the workflow aware object has to be bound to.

inArgs Arguments passed down to all handlers called.

Throws: WorkflowException

### enterWorkflow

void enterWorkflow( Workflow inWorkflow,

String inInitialStateName, Object[] inArgs)

throws WorkflowException

(Re-)Bind this object to the specified workflow. The inInitialStateName parameter is the workflow State that should be taken on initially.

Parameters: inWorkflow The Workflow the workflow aware object has to be bound to.

inInitialStateName The name of the initial State. inArgs Arguments passed down to all handlers called.

Throws: WorkflowException

### **doTransition**

void doTransition(String inTransitionName, Object[] inArgs)
throws WorkflowException

Performs the transition with the specified name, changes the state of the object and runs any defined state/transition handlers. Extra arguments are passed down to all handlers called.

**Parameters:** inTransitionName The transition to perform.

inArgs Arguments passed down to all handlers called.

Throws: WorkflowException

### getStateName

String getStateName()

Returns the name of the current State.

**Returns:** the name of the current State

### getState

State getState() throws WorkflowException

Returns the current State instance.

**Returns:** State the current State instance

Throws: WorkflowException

### 1.4. Class Workflow

The class workflow is used to describe a workflow. A workflow has states (one of them is the initial state), and states have transitions that go to another state.

### Constructors

```
public Workflow()
```

Construct a Workflow object.

### Methods

### setInitialStateName

public void setInitialStateName(String inInitialStateName)
throws WorkflowException

Sets the state with the specified name as default initial state.

**Parameters:** inInitialStateName The name of the initial state.

Throws: WorkflowException

### getInitialStateName

public String getInitialStateName()

Returns the name of the initial state.

**Returns:** the name of the initial state

### getState

public State getState(String inStateName) throws WorkflowException Returns the State with the specified name.

Parameters: inStateName the name of the State to be returned

**Returns:** the State with the specified name

Throws: WorkflowException

### addState

public void addState(String inStateName)

Adds a new State with the specified name.

Parameters: inStateName The name of the State to be added.

### addTransition

public void addTransition(String inTransitionName,

String inStateFrom, String inStateTo)

throws WorkflowException

Adds a new Transition. The specified state names from and to respectively are the origin and destination states of the transition.

Parameters: inTransitionName Name of the Transition to be added

inStateFrom Name of the State the Transition comes from

inStateTo Name of the State the Transition goes to

Throws: WorkflowException

### 1.5. Class WorkflowAwareImpl

The class WorkflowAwareImpl implements generic functionality which can be use by workflow aware objects, i.e. objects implementing the interface WorkflowAware. These objects can delegate calls to WorkflowAware methods to instances of this class.

### Constructors

public WorkflowAwareImpl(Workflow inWorkflow,

Object[] inArgs,

WorkflowAware inCaller) throws WorkflowException

Constructs a WorkflowAwareImpl object initialized with the specified Workflow object.

Parameters: inWorkflow The relevant Workflow.

inArgs Arguments passed down to all handlers called.

inCaller The object delegating the workflow aware behaviour.

Throws: WorkflowException

public WorkflowAwareImpl(Workflow inWorkflow,

String inInitialStateName,

Object[] inArgs,

WorkflowAware inCaller) throws WorkflowException

Constructs a WorkflowAwareImpl object initialized with the specified Workflow object and the specified initial state.

**Parameters:** inWorkflow The relevant Workflow.

inInitialStateName The name of the initial State. inArgs Arguments passed down to all handlers called.

inCaller The object delegating the workflow aware behaviour.

Throws: WorkflowException

### Methods

### enterWorkflow

public void enterWorkflow(Workflow inWorkflow, Object[] inArgs,

inCaller WorkflowAware)
throws WorkflowException

(Re-)Bind this object to the specified workflow. The Workflow must provide a default initial State.

Parameters: inWorkflow The Workflow the workflow aware object has to be bound to.

inArgs Arguments passed down to all handlers called.

inCaller The object delegating the workflow aware behaviour.

Throws: WorkflowException

### enterWorkflow |

public void enterWorkflow(Workflow inWorkflow,

String inInitialStateName, Object[] inArgs,

inCaller WorkflowAware)
throws WorkflowException

(Re-)Bind this object to the specified workflow. The inInitialStateName parameter is the workflow State that should be taken on initially.

**Parameters:** in Workflow The Workflow the workflow aware object has to be bound to.

inInitialStateName The name of the initial State. inArgs Arguments passed down to all handlers called.

inCaller The object delegating the workflow aware behaviour.

Throws: WorkflowException

### doTransition

public void doTransition(String inTransitionName, Object[] inArgs,

inCaller WorkflowAware)
throws WorkflowException

Performs the transition with the specified name, changes the state of the object and runs any defined state/transition handlers. Extra arguments are passed down to all handlers called.

**Parameters:** inTransitionName The transition to perform.

inArgs Arguments passed down to all handlers called.

inCaller The object delegating the workflow aware behaviour.

Throws: WorkflowException

### getStateName

public String getStateName()

Returns the name of the current State.

**Returns:** the name of the current State

### getState

public State getState() throws WorkflowException
 Returns the current State instance.

**Returns:** State the current State instance

Throws: WorkflowException

### 1.6. Class WorkflowException

Exception to signal problems thrown during workflow handling.

### Constructors

public WorkflowException()

Constructs a WorkflowException object.

public WorkflowException(String inSimpleMessage)

Constructs a WorkflowException object with the specified message.

Parameters: inSimpleMessage The exception message.

### 2. Using the workflow packag

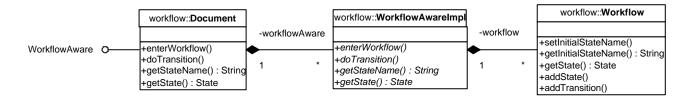

A document that is intended to take part in a workflow has to implement the interface WorkflowAware. This means, this class has to implement the workflow methods enterWorkflow(), doTransition(), getStateName() and getState(). However, the work is simplified by using the class WorkflowAwareImpl. The workflow aware document can create an instance of WorkflowAwareImpl and then delegate all calls to the workflow methods to this instance incorporated.

To initialize an instance of WorkflowAwareImpl, the workflow aware document has to create an instance of Workflow, which then can be entered as initializing parameter to the constructor of WorkflowAwareImpl.

This is the moment the workflow aware document can define the workflow it takes part. A Workflow is defined by adding various states and transitions to get from one state to the other. After defining the Workflow and handing it over to WorkflowAwareImpl, all calls of the workflow methods can safely delegated to WorkflowAwareImpl.

The only thing left to do is to implement the functionality that has to be carried out when state transition occurs. This is done by implementing methods using a specific naming scheme. For example, if a Workflow has two states *Private* and *Public*, and a transition *Publish* that goes from *Private* to *Public*, the following happens when the transition is executed:

- 1. if implemented, the method onLeave\_Private() is called (it is called each time the object leaves the *Private* state)
- 2. if implemented, the method onTransition\_Publish() is called (it is called whenever this transition is executed)
- 3. if implemented, the method onEnter\_Public() is called (it is called each time the object enters the *Public* state)

Therefore, it the application has something to do if the document leaves the *Private* state, you can implement this behaviour in a method of the document named onLeave\_Private().

Workflow framework Example
Version 1.0

### 3. Example

The example shows the code of a Document with a Workflow consisting of two States *Private* and *Public* and one Transition *Publish*.

```
import org.hip.kernel.workflow.*
public class Document implements WorkflowAware {
    //constants
    public final static String STATE PRIVATE =
                                                      "Private";
    public final static String STATE_PUBLIC =
                                                      "Public";
    public final static String TRANS_PUBLISH =
                                                      "Publish";
    //instance variables
2)
    WorkflowAwareImpl workflowAware;
    public Document() throws WorkflowException {
         super();
3)
         workflowAware = new WorkflowAwareImpl(createWorkflow(),
              new Object[] {"Just created."}, this);
4)
    private Workflow createWorkflow() throws WorkflowException {
         Workflow lWorkflow = new Workflow();
         lWorkflow.addState(STATE_PRIVATE);
         lWorkflow.addState(STATE_PUBLIC);
         lWorkflow.addTransition(TRANS_PUBLISH, STATE_PRIVATE, STATE_PUBLIC);
         lWorkflow.setInitialStateName(STATE_PRIVATE);
         return lWorkflow;
5)
    public void doTransition(String inTransitionName, Object[] inArgs)
              throws WorkflowException {
         workflowAware.doTransition(inTransitionName, inArgs, this);
    public void enterWorkflow(Workflow inWorkflow, Object[] inArgs)
              throws WorkflowException {
         workflowAware.enterWorkflow(inWorkflow, inArgs, this);
    }
    public void enterWorkflow(Workflow inWorkflow, String inInitialStateName,
              Object[] inArgs) throws WorkflowException {
         workflowAware.enterWorkflow(inWorkflow, inInitialStateName,
              inArgs, this);
    }
    public String getStateName() {
         return workflowAware.getStateName();
    }
    public State getState() throws WorkflowException {
         return workflowAware.getState();
```

Workflow framework Example
Version 1.0

- 1) Define the constants for the two states and the transition.
- 2) Define the Document's instance variable for the instance of WorkflowAwareImpl the workflow aware object is delegating its workflow behaviour.
- 3) Initialize the document's WorkflowAwareImpl by creating the document's workflow.
- The document's workflow is set up in a private method. The states and transition are added to the Workflow and the initial state is set.
- 5) All workflow aware methods are implemented simply by passing the call to WorkflowAwareImpl.
- 6) The functionality carried out when state transition occurs is implemented. Be aware that the method names correspond to the values of the state and transition constants. Be sure that the method signature is the same for all methods.

```
import org.hip.kernel.workflow.*

WorkflowAware lDocument = new Document();
lDocument.doTransition(Document.TRANS_PUBLISH,
   new Object[] {"Publish this document."});
lDocument.getStateName();
```

The code above shows how to use the workflow. First the workflow aware document is created. Then the document is published by calling the transition with the name of the *Publish* transition as parameter. In the last step the name of the document's actual state is queried.